### **Задания 13 группа с 1 июня по 5 июня**

## **«МАТЕМАТИКА»**

#### **Преподаватель: Скоробогатова Татьяна Валентиновна**

**Дата:** С 01.06.2020 по 05.06.2020

**Тема:** «Основные методы решения тригонометрических уравнений»

### **Теоретический материал:**

**I. Приведение к простейшим тригонометрическим уравнениям**

Схема решения

**Шаг 1.** Выразить тригонометрическую функцию через известные компоненты. **Шаг 2.** Найти аргумент функции по формулам:

cos x = a; x =  $\pm$ arccos a + 2 $\pi$ n, n EZ.

 $\sin x = a$ ;  $x = (-1)^n \arcsin a + \pi n$ ,  $n \in \mathbb{Z}$ .

tg x = a; x = arctg a +  $\pi$ n, n C Z.

ctg x = a; x = arcctg a +  $\pi$ n, n C Z.

#### **Шаг 3.** Найти неизвестную переменную.

**Пример.**

**2**  $\cos(3x - \pi/4) = -\sqrt{2}$ . *Решение.* **1)**  $\cos(3x - \pi/4) = -\sqrt{2}/2$ . **2)**  $3x - \pi/4 = \pm(\pi - \pi/4) + 2\pi n$ ,  $n \in \mathbb{Z}$ ;

 $3x - \pi/4 = \pm 3\pi/4 + 2\pi n$ , n C Z.

**3)**  $3x = \pm 3\pi/4 + \pi/4 + 2\pi n$ ,  $n \in \mathbb{Z}$ ;

 $x = \pm 3\pi/12 + \pi/12 + 2\pi n/3$ ,  $n \in \mathbb{Z}$ ;

 $x = \pm \pi/4 + \pi/12 + 2\pi n/3$ , n C Z.

#### *Ответ: ±π/4 + π/12 + 2πn/3, n Є Z.*

#### **II. Замена переменной**

#### Схема решения

**Шаг 1.** Привести уравнение к алгебраическому виду относительно одной из тригонометрических функций.

**Шаг 2.** Обозначить полученную функцию переменной t (если необходимо, ввести ограничения на t).

**Шаг 3.** Записать и решить полученное алгебраическое уравнение.

**Шаг 4.** Сделать обратную замену.

**Шаг 5.** Решить простейшее тригонометрическое уравнение.

#### **Пример.**

**2cos**<sup>2</sup> (**x**/2) – **5sin** (**x**/2) – **5** = **0.** *Решение.* **1**)  $2(1 - \sin^2(x/2)) - 5\sin(x/2) - 5 = 0;$  $2\sin^2(x/2) + 5\sin(x/2) + 3 = 0.$ **2)** Пусть sin  $(x/2) = t$ , где  $|t| \le 1$ .

**3)**  $2t^2 + 5t + 3 = 0$ ;

 $t = 1$  или е = -3/2, не удовлетворяет условию  $|t| \le 1$ .

**4)** sin  $(x/2) = 1$ .

 $x = \pi + 4\pi n$ , n C Z.

#### Omeem:  $x = \pi + 4\pi n$ ,  $n \in \mathbb{Z}$ . III. Метод понижения порядка уравнения

#### Схема решения

Шаг 1. Заменить данное уравнение линейным, используя для этого формулы понижения степени:

 $\sin^2 x = 1/2 \cdot (1 - \cos 2x);$  $\cos^2 x = 1/2 \cdot (1 + \cos 2x)$ ;

 $te^{2}$  x =  $(1 - \cos 2x) / (1 + \cos 2x)$ .

Шаг 2. Решить полученное уравнение с помощью методов I и II.

#### Пример.

 $\cos 2x + \cos^2 x = 5/4.$ 

#### Pewerue.

1) cos 2x + 1/2  $\cdot$  (1 + cos 2x) = 5/4. 2)  $\cos 2x + 1/2 + 1/2 \cdot \cos 2x = 5/4$ ;

 $3/2 \cdot \cos 2x = 3/4$ ;

 $\cos 2x = 1/2$ ;

 $2x = \pm \pi/3 + 2\pi n$ , n C Z:

```
x = \pm \pi/6 + \pi n, n C Z.
```

```
Omeem: x = \pm \pi/6 + \pi n, n \in \mathbb{Z}.
IV. Однородные уравнения
Схема решения
Шаг 1. Привести данное уравнение к виду
```
a) a sin  $x + b \cos x = 0$  (однородное уравнение первой степени)

ИЛИ К ВИДУ

б) a sin<sup>2</sup> x + b sin x · cos x + c cos<sup>2</sup> x = 0 (однородное уравнение второй степени). Шаг 2. Разделить обе части уравнения на

a) cos  $x \neq 0$ :

 $6)$  cos<sup>2</sup> x  $\neq$  0;

и получить уравнение относительно tg x:

a) a tg  $x + b = 0$ ;

6) a tg<sup>2</sup> x + b arctg x + c = 0. Шаг 3. Решить уравнение известными способами. Пример.  $5\sin^2 x + 3\sin x \cdot \cos x - 4 = 0.$ Решение. 1)  $5\sin^2 x + 3\sin x \cdot \cos x - 4(\sin^2 x + \cos^2 x) = 0$ ;  $5\sin^2 x + 3\sin x \cdot \cos x - 4\sin^2 x - 4\cos^2 x = 0$ :  $\sin^2 x + 3\sin x \cdot \cos x - 4\cos^2 x = 0/\cos^2 x \neq 0$ . 2)  $tg^2 x + 3tg x - 4 = 0$ . 3) Пусть  $tg x = t$ , тогда  $t^2 + 3t - 4 = 0$ ;

 $t = 1$  или  $t = -4$ , значит

 $tg x = 1$  или  $tg x = -4$ .

Из первого уравнения  $x = \pi/4 + \pi n$ , n Є Z; из второго уравнения  $x = -\arctg 4 + \pi k$ ,  $k \in \mathbb{Z}$ . Omeem:  $x = π/4 + πn$ ,  $n \in Z$ ;  $x = -arctg$  4 + πk,  $k \in Z$ .

V. Метод преобразования уравнения с помощью тригонометрических формул Схема решения

Шаг 1. Используя всевозможные тригонометрические формулы, привести данное уравнение к уравнению, решаемому методами I, II, III, IV.

Шаг 2. Решить полученное уравнение известными методами.

#### Пример.

 $\sin x + \sin 2x + \sin 3x = 0.$ 

#### Решение.

1)  $(\sin x + \sin 3x) + \sin 2x = 0$ ;

 $2\sin 2x \cdot \cos x + \sin 2x = 0$ .

2)  $\sin 2x \cdot (2\cos x + 1) = 0$ ;

 $\sin 2x = 0$  или  $2\cos x + 1 = 0$ ;

Из первого уравнения  $2x = \pi/2 + \pi n$ , n Є Z; из второго уравнения cos  $x = -1/2$ .

Имеем  $x = \pi/4 + \pi n/2$ , n Є Z; из второго уравнения  $x = \pm(\pi - \pi/3) + 2\pi k$ , k Є Z.

B итоге  $x = \pi/4 + \pi n/2$ ,  $n \in Z$ ;  $x = \pm 2\pi/3 + 2\pi k$ ,  $k \in Z$ .

Omeem:  $x = \pi/4 + \pi n/2$ ,  $n \in \mathbb{Z}$ ;  $x = \pm 2\pi/3 + 2\pi k$ ,  $k \in \mathbb{Z}$ 

**Решить уравнения:** 1. sin  $\frac{x}{3}$  - cos 6x = 2; 2. 4 – cos<sup>2</sup>x = 4 sin x

3. 
$$
\sin 3x - \sin 5x = 0
$$
, 4.  $\tan 3x \tan(5x + \frac{\pi}{3}) = 1$ 

Консультация и отчет предоставляется по электронной почте: tvskorobogatova1958@mail.ru или в ВК. в лс.

## Физика

### Преподаватель: Шпакова Е.Н.

#### Дата: 1-5 июня

#### Тема:

02.06.2020г Электрические заряды. Закон сохранения заряда. Закон Кулона. Электрическое поле. Напряжённость электрического поля. Принцип суперпозиции полей.

03.06.2020 г Работа сил электростатического поля. Потенциал. Разность потенциалов. Эквипотенциальные поверхности

04.06.2020г Связь между напряжённостью и разностью потенциалов электрического поля. Диэлектрики в электрическом поле. Поляризация диэлектриков.

**05.06.2020г** Проводники в электрическом поле. Конденсаторы. Соединение конденсаторов в батарею.

**05.06.2020г** Энергия заряженного конденсатора. Энергия электрического поля.

## **Задание: Учебник 10-11 кл Мякишев Г.Я. и интернет ресурсы**

Сделать конспект в тетрадь и выучить по данным темам.

#### **Консультации:**

(вопросы и присылать ответы на задания по эл.почте [elena.shpakova@mail.ru](mailto:elena.shpakova@mail.ru) ) Понедельник-Пятница с 10-12 ч.

## **«Литература»**

### **Преподаватель: \_\_Елагина О.Н.**

**Дата:1.06**

**Тема: Дата:1.06 Контрольная работа.** Письменная работа по творчеству Н.А.Некрасова

### **Задание: Выполните контрольную работу**

### **Контрольная работа «Жизнь и творчество Н. А. Некрасова»**

- 1. Назовите годы жизни Н.А. Некрасова?
- 2. Какую реку Н.А. Некрасов назвал «рекою рабства и тоски»?
- 3. В каких произведениях Н.А. Некрасов запечатлел образ матери как идеал нравственной чистоты?
- 4. Какой журнал выходил под редакцией Н.А. Некрасова с 1847 по 1866 год? Кто являлся основателем журнала?
- 5. Какие поэмы Н.А. Некрасов посвятил декабристам?
- 6. О ком Н.А. Некрасов писал: «Во мне спасла живую душу ты!»?
- 7. Перечислите стихотворения Н.А. Некрасова, написанные для детей?
- 8. .Сколько мужиков путешествовали по России в поэме «Кому на Руси жить хорошо»
- 9. О ком эти строки? Ему судьба готовила Путь славный , имя громкое Народного заступника, Чахотку и Сибирь
- 10.УЗНАЙТЕ ПЕРСОНАЖЕЙ ПОЭМЫ:

А)Осанистая женщина , широкая и плотная, Лет тридцати осьми Красива : волос с проседью, Глаза большие строгие…»

Б) «…кость широкая, но сильно исхудалое лицо: Их недокармливал хапугаэконом»

В) «С большущей гривою, Чай, двадцать лет не стриженной, С большущей бородой…»

## Работы присылать на эл. почту [ol.elagina2010@mail.ru](mailto:ol.elagina2010@mail.ru)

## **Консультации:** по эл. почте [ol.elagina2010@mail.ru](mailto:ol.elagina2010@mail.ru)

## **Дата:3.06**

**Тема: Практическая работа.** И. А. Бунин. Жизнь и творчество. Лирика. Точность воспроизведения человека и природы

### **Задание: Познакомьтесь с лекцие[й](Русская%20литература%20Лекция%2046%20И%20А%20Бунин%20Биография%20...https:/www.youtube.com%20›%20watch)**

[Русская литература Лекция 46 И А Бунин Биография ...](Русская%20литература%20Лекция%2046%20И%20А%20Бунин%20Биография%20...https:/www.youtube.com%20›%20watch) [https://www.youtube.com › watch](Русская%20литература%20Лекция%2046%20И%20А%20Бунин%20Биография%20...https:/www.youtube.com%20›%20watch)

## **Дата:3.06**

**Тема: Практическая работа.** Рассказы И.Бунина. «Господин из Сан-Франциско» Осуждение бездуховности существования.

**Задание:** Прочитайте рассказ И.Бунина «Господин из Сан-Франциско»

## **Дата:3.06**

**Тема: Практическая работа.** Рассказы И.Бунина. «Господин из Сан-Франциско» Осуждение бездуховности существования.

**Задание:** Прочитайте рассказ И.Бунина «Господин из Сан-Франциско» и решите тест

**Тест по рассказу И.А .Бунина «Господин из Сан-Франциско»**

## **1 вариант**

**1. Укажите, к какому эпическому жанру относится произведение И. Бунина «Господин из Сан-Франциско».**

- 1) рассказ
- 2) роман
- 3) повесть
- 4) новелла

## **2. Как звали главного героя произведения?**

- 1) Мишель
- 2) Андре
- 3) Александр
- 4) имя не называется

## **3. Как назывался пароход, на котором путешествовал герой?**

1) «Титаник» , 2)«Атлантида», 3)«Старый Свет»,4) «Мона Лиза»

## **4. Узнайте героя по описанию.**

«Нечто монгольское было в его желтоватом лице с подстриженными серебряными усами, золотыми пломбами блестели его крупные зубы, старой слоновой костью крепкая лысая голова».

- 1) капитан парохода
- 2) господин из Сан-Франциско
- 3) «некий великий богач»

4) «знаменитый испанский писатель»

### **5. За авторским описанием быта пассажиров «Атлантиды» кроется**

- 1) уважение к сильным мира сего
- 2) равнодушие к человеку и человечеству
- 3) неприятие ценностей буржуазного мира
- 4) шутливая ирония над светской суетой

## **6. Как отнеслись отдыхающие к смерти господина из Сан-Франциско?**

- 1) считали его смерть непоправимым горем
- 2) старались помочь семье покойного
- 3) были обижены, что их отдых испортила такая «неприятность»
- 4) никак не отреагировали

## **7. Куда дели тело покойного?**

- 1) положили в изысканный гроб, сделанный по специальному заказу
- 2) замотали в большую пропитанную тряпку
- 3) положили в длинный ящик из-под содовой воды
- 4) его сразу похоронили

## Работы присылать на эл. почту [ol.elagina2010@mail.ru](mailto:ol.elagina2010@mail.ru)

### **Консультации:** по эл. почте [ol.elagina2010@mail.ru](mailto:ol.elagina2010@mail.ru) **Дата:4.06**

**Тема:** А. И. Куприн. Трагическая история любви и ее авторская оценка в повести «Олеся»

## . **Задание: 1. Познакомиться с лекцией**

[032. Куприн. Ранний период творчества. -](032.%20Куприн.%20Ранний%20период%20творчества.%20-%20YouTubehttps:/www.youtube.com%20›%20watch) YouTube

[https://www.youtube.com › watch](032.%20Куприн.%20Ранний%20период%20творчества.%20-%20YouTubehttps:/www.youtube.com%20›%20watch)

## **2. Прочитайте повесть «Олеся»**

## **Дата:5.06**

**Тема: Практическая работа.**Система художественных образов повести «Гранатовый браслет».

Задание: Познакомиться с лекцией033. Куприн. Поздний период творчества.

- **1. Прочитайте повесть «Гранатовый браслет»**
- **2. Решите тест**

## **Тест по повести А.И.Куприна «Гранатовый браслет» 11 класс**

- 1. К какому жанру относится произведение Куприна «Гранатовый браслет»: а) рассказ
	- б) повесть
- в) поэма
- г) роман
- 2. Главную героиню повести зовут:
	- а) Анна Николаевна
	- б) Мария Николаевна
	- в) Вера Николаевна
	- г) Ольга Николаевна
- 3. Кем был муж главной героини:
	- а) прокурор
	- б) комендант гауптвахты
	- в) предводитель дворянства
	- г) инженер на железной дороге
- 4. Что больше всего любила главная героиня:
	- а) море
	- б) горы
	- в) лес
	- г) небо
- 5. Что подарила сестра главной героине на день рождения:
	- а) табакерку
	- б) шкатулку
	- в) записную книжку
	- г) пудреницу
- 6. Сколько камней гранатов окружали маленький зеленый камешек посередине браслета:
	- а) четыре
	- б) шесть
	- в) пять
	- г) восемь
- 7.Что мешало любить по настоящему генералу Аносову:
	- а) молодость
	- б) кутежи
	- в) карты
	- г) война
- 8. Каковы инициалы бедного влюбленного телеграфиста:
	- а) ППЖ
	- б) ННЖ
	- в) ГСЖ
	- г) ПЦЖ
- 9. Сколько лет длилась переписка между главной героиней и бедным телеграфистом:
	- а) 5-6
	- б) 6-7
	- в) 7-8
	- г) 4-5
- 10. Какая проблема не поднята в повести:
	- а) чести
	- б) истинной любви
	- в) самопожертвования ради любви

#### г) разрушающего влияния денег

Работы присылать на эл. почту [ol.elagina2010@mail.ru](mailto:ol.elagina2010@mail.ru)

**Консультации:** по эл. почте [ol.elagina2010@mail.ru](mailto:ol.elagina2010@mail.ru)

## **Учебная дисциплина Информатика**

Группа №13 «Электромонтер по ремонту и обслуживанию электрооборудования»

Преподаватель: Дидык О.В., Вознякевич Г.А.

В связи с переходом на дистанционное обучение консультации проводятся ежедневно. Время проведения с 10 до 12ч.

### Задание 01.06.2020

Тема: Практическая работа - Формирование запросов для работы с электронными каталогами библиотек, музеев, книгоиздания, СМИ в рамках учебных заведений из различных предметных областей.

Задание: Законспектировать с помощью Интернет-ресурсов

Отчет предоставляется в тетради или по электронной почте: [nik-ksenja@rambler.ru](mailto:nik-ksenja@rambler.ru)

### Задание 02.06.2020

Тема: Практическая работа - Создание и редактирование графических и мультимедийных объектов средствами компьютерных презентаций для выполнения учебных заданий из различных предметных областей.

Задание: Создать презентацию по теме «Периферийные устройства»

Отчет предоставляется на электронном носителе или по электронной почте: [nik-ksenja@rambler.ru](mailto:nik-ksenja@rambler.ru)

### Задание 04.06.2020

Тема: Практическая работа - Использование презентационного оборудования Задание: Записать краткие теоретические сведения в тетрадь

#### **Теоретические сведения**

**Презентация** представляет собой сочетание компьютерной анимации, графики, видео, музыки и звукового ряда, которые организованы в единую структуру, организованную для удобного восприятия информации.

Презентация — это рекламный, имиджевый и информационный инструмент, позволяющий пользователю активно воздействовать на аудиторию. Отличительной особенностью презентации является ее интерактивность, то есть возможность взаимодействия с изображением. Современное презентационное оборудование включает:

**Интерактивная доска -** это сенсорный **интерактивный** экран, который подключается к компьютеру. **Картинку** с компьютера на **интерактивную доску** передает мультимедийный проектор (видеопроектор), подключенный к этому

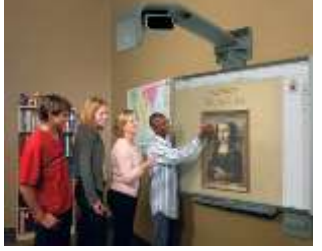

компьютеру

**Плазменные видеостены** - крупноформатное высококачественное презентационное оборудование. Благодаря модульной конструкции, небольшой глубине, с помощью плазменных модулей возможно создавать видео – экраны разных размеров с малой толщиной. Эти достоинства

обуславливают предназначение плазменных видеостен - информационные дисплеи, системы наблюдения и контроля (ситуационные залы), оформление телестудий, выставок, концертов и шоу, демонстрации видео в спорт - барах,

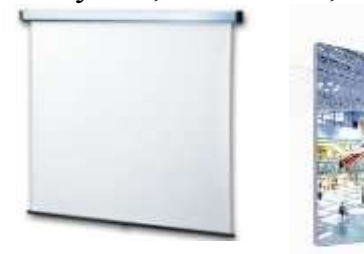

клубах, казино.

**Проекционный экран – это** конструкция со специальной структурой, предназначенная для показа проецируемого изображения. При использовании специальных проекторов, экраны

могут быть молированными (гнутыми), но в большинстве случаев

они плоские.

Обычно проекционные экраны - однородно белые, серые или черные (для предотвращения искажения цветов изображения).

**Видеопроектор** - Видеопроектор, или бимер – это устройство для проецирования увеличенного изображения на большой экран или другую плоскую поверхность. Наиболее распространенными типами видеопроекторов на настоящий момент являются ЖК-проектор, DLP-проектор и светодиодный проектор (LED-

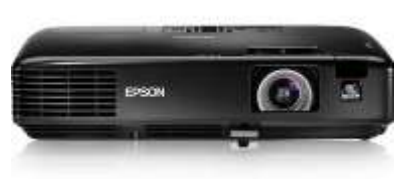

проектор). Качество проектора, в первую очередь, определяется яркостью лампы и уровнем контрастности.

#### **Основные характеристики**

разрешающая способность (разрешение), световой поток (яркость), вес.

Дополнительными характеристиками мультимедийного проектора являются: контрастность,

равномерность освещения,

наличие ZOOM-объектива,

количество и типы входных и выходных разъёмов.

**Разрешающая способность** - данный параметр характеризует удобность видео картинки, создаваемой проектором, и определяется числом светящихся элементов - пикселей ЖКД или микрозеркал.

**Контрастность** - это отношение максимальной освещенности контрольного экрана к минимальной при проецировании белого и черного поля соответственно.

Равномерность освешения показывает отношение минимальной освещенности (на периферии изображения) к максимальной (в его центре); в хороших проекторах этот показатель превышает 70%.

#### Функциональные возможности

Современные мультимедийные проекторы имеют, как правило, стандартный набор функциональных возможностей, среди которых:

наличие экранного меню и пульта дистанционного ИК управления (иногда такой пульт может превращаться в кабельный),

инверсия изображения по горизонтали и по вертикали, что позволяет использовать просветные экраны и потолочное крепление проектора,

возможность регулировки яркости, контрастности, чёткость изображения,

возможность настройки цветовой гаммы,

возможность подстройки под параметры входных компьютерных и видео сигналов,

возможность дистанционного управления курсором компьютера (так наз. инфракрасная экранная мышь)

возможность механической корректировки трапециидальных искажений изображения (выдвижные ножки или смещаемый объектив).

возможность выбора языка меню (к сожалению, русский, как правило, otcytctbyet).

Кроме того, некоторые проекторы имеют дополнительные функциональные возможности:

стоп-кадр - возможность "заморозить" изображение,

"электронная лупа" - возможность сильного (до 30 раз) увеличения выделенного участка изображения, поступающего из компьютера,

функция "картинка в картинке" - возможность одновременного показа изображений, поступающих от двух независимых источников,

электронной корректировки трапециидальных возможность искажений изображения в вертикальной, а в последнее время - и в горизонтальной плоскости,

функция A/V MUTE - затемнение экрана и исключение звука,

функция «занавес» - открытие или закрытие части изображения,

встроенный слот для РС-карты, что даёт возможность проводить презентации без компьютера,

встроенный слот для опционной платы, обеспечивающей беспроводный приём управляющих и компьютерных сигналов,

лазерная указка, встроенная в пульт дистанционного управления,

функция IRIS - автоматическая подстройка яркости изображения  $\overline{B}$ зависимости от освещённости помещения,

наличие экономичного режима работы (уменьшение светового потока на 15-20%, обеспечивающее увеличение срока службы лампы в 1,5-2 раза),

автоматическое управление режимом работы вентилятора в зависимости от температуры окружающей среды,

поддержка цифровых телевизионных стандартов DVT и HDTV (телевидение высокой чёткости).

возможность выбора формата изображения (4:3 или 16:9).

запоминание установок проектора для большого количества источников сигнала,

возможность замены объектива и наличие сменных длиннофокусных и короткофокусных объективов,

возможность механического смещения объектива, что особенно важно при сведении изображений от нескольких проекторов,

наличие сетевого концентратора, обеспечивающего возможность включения проектора в локальную сеть,

встроенная программная защита от краж и несанкционированного использования,

специальную функцию для работы с интерактивными досками, автоподсветка клавиш на панели управления,

возможность установки собственной заставки на экране.

#### **Пульт дистанционного управления**

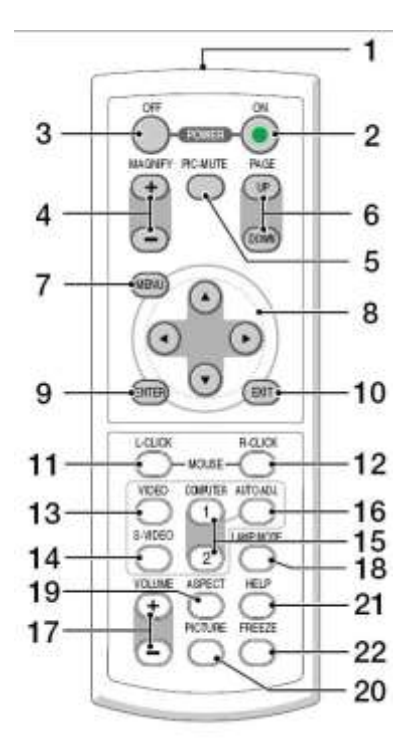

1.Инфракрасный датчик ПДУ.

2.Кнопка включенья.

3.Кнопка выключения.

4.Электронная лупа

5.Затемнения экрана и исключения звука

6-7.Отображения меню и выбора его

8-9.Задает выбранный режим

10. Выход

11-13. Переключение на видео

14.Вход сигнала S-видео от видеоаппаратуры

15. Смена компьютера-1 на компьютер-2.

16.Авторежим.

17. Регулировка звука.

18. Режим работы лампы.

19. Выбор формата изображения

20. Установка изображения.

21.Помошь

22.Остановка изображения (заморозка) Разъемы и гнезда.

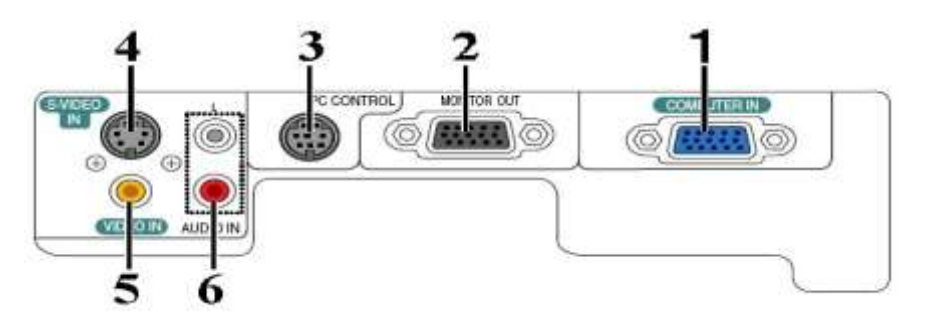

- 1. COMPUTER IN/Component Input Connector (Mini D-Sub 15 pin)
- 2. MONITOR OUT Connector (Mini D-Sub 15 Pin)

3. PC CONTROL Port (DIN 8 Pin)

- 4. S-VIDEO IN Connector (Mini DIN 4 Pin)
- 5. VIDEO IN Connector (RCA)
- 6. AUDIO Input Jacks L/R (RCA)

Пример подключения проектора.

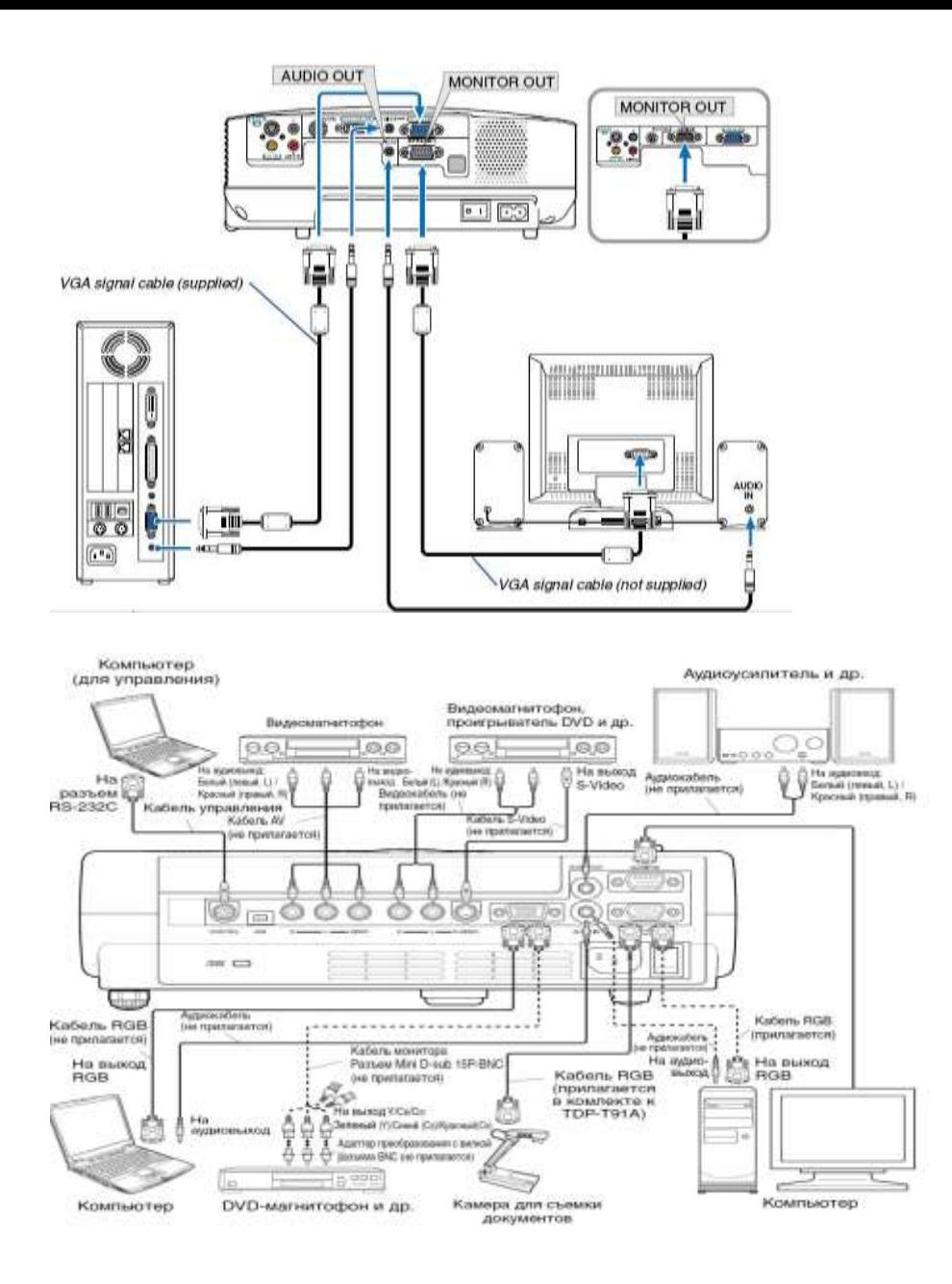

#### **Меры предосторожности перед началом эксплуатации**

Во избежание поражения электрическим током и возникновения пожара запрещается подвергать данное изделие воздействию влаги, в корпусе изделия присутствуют компоненты, находящиеся под высоким напряжением. Запрещается вскрывать корпус!

#### **Указания по технике безопасности**

#### **1. Прочтите руководство пользователя**

После извлечения изделия из упаковочной тары внимательно прочтите руководство пользователя.

Соблюдайте инструкции по эксплуатации и другие инструкции.

#### **2. Источники питания**

Данное устройство разрешается подключать только к такому типу источника питания, напряжение которого не превышает допустимого диапазона, указанного на маркировочной табличке и шнуре питания.

#### **3. Источник света**

Запрещается смотреть в объектив во время работы лампы. Яркий свет, излучаемый лампой может повредить органы зрения.

#### **4. Вентиляция**

Отверстия в корпусе устройства предназначены для вентиляции устройства и обеспечивают надежную его работу и защиту от перегрева.

Запрещается закрывать эти отверстия. Запрещается закрывать эти отверстия, помещая изделие на кровать, диван, подстилку или аналогичную поверхность.

Данное изделие запрещается размещать в закрытом пространстве, например, книжном шкафу или на встроенной полке, если не обеспечена достаточная вентиляция.

#### **5. Источники тепла**

Данное изделие следует располагать вдали от источников тепла, например, радиаторов, отопительных батарей, нагревательных плит и других устройств, излучающих тепло (в том числе усилителей).

#### **6. Влага**

Запрещается эксплуатировать данное изделие вблизи источников воды и влаги.

#### **7. Очистка**

Прежде чем приступить к очистке изделия, отсоедините его от розетки сети питания. Запрещается применять жидкие и аэрозольные моющие средства. Для очистки следует применять мягкую ткань.

#### **8. Защита кабеля питания**

Кабели питания следует прокладывать в местах, где на них невозможно будет наступить или передавить тяжелыми предметами. Особенное внимание нужно уделить вилкам, розеткам и местам соединения кабеля питания с устройством.

#### **9. Перегрузка**

Запрещается подключать чрезмерную нагрузку к розеткам сети питания; в целях снижения риска поражения электрическим током запрещается использовать полярную вилку с удлинительными шнурами, штепсельными или другими розетками, за исключением тех, которые оснащенны заземлением и в которые контакты вилки могут быть вставлены полностью, не допуская их обнажения. В противном случае существует опасность поражения электрическим током и возникновения пожара.

**10.**Запрещается устанавливать устройство в вертикальное положение

Запрещается эксплуатировать изделие в вертикальном положении, проецируя изображение на потолок, что может привести к падению устройства.

#### **Работа с проектором 1. Подключение проектора к компьютеру**

Подключите шнур питания. Вставьте шнур питания в розетку AC IN на проекторе.

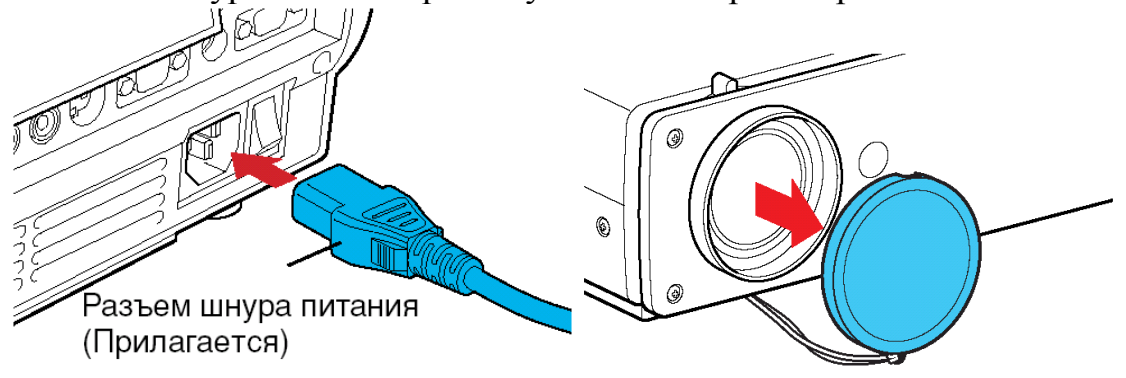

Снимите крышку объектива.

Подсоедините VGA signal cable к системному блоку компьютера (видеокарта) и к проектору в гнездо COMPUTER IN. Монитор подключаем к проектору в гнездо MONITOR OUT

Включение питания.

Нажмите кнопку ON/STANDBY. Питание включится, и следующие 3 индикатора загорятся зеленым цветом: ON, LAMP и FAN. Через короткий промежуток времени появится начальный экран.

### **Примечания**

• Начальный экран через некоторое время исчезнет. Вы можете убрать начальный экран раньше, начав выполнение какой-либо операции. Вы также можете настроить конфигурацию через меню **Установка дисплея** так, чтобы начальный экран не показывался.

• При первом после покупки включении проектора, после того, как будет убран начальный экран, отобразится меню Язык.

#### **Выключение питания**

### **1Нажмите кнопку ON/STANDBY**

На экране появится сообщение, подтверждающее ваше намерение выключить питание. Это сообщение через некоторое время исчезнет. (После того, как сообщение исчезнет, эта операция больше не действует.)

### **2Еще раз нажмите кнопку ON/STANDBY**

Экран выключится, но внутренний охлаждающий вентилятор будет продолжать работать в течение еще некоторого времени. После этого проектор перейдет в режим ожидания.

Во время охлаждения индикатор LAMP мигает. В этом состоянии повторно включить питание нельзя.

После того, как индикатор LAMP погаснет, охлаждающий вентилятор продолжает работать в течение некоторого времени, чтобы удалить излишнее внутреннее тепло. Если вы торопитесь, в этом состоянии можно просто отключить шнур питания.

Отчет предоставляется в тетради или фото по электронной почте: [nik-ksenja@rambler.ru](mailto:nik-ksenja@rambler.ru)

## Задание 05.06.2020

1) Тема: Практическая работа - Демонстрация систем автоматизированного проектирования.

Задание: Ответить на вопросы с помощью Интернет-ресурсов

- 1. Что такое система автоматизированного проектирования?
	- 2. Где применяются САПР?
	- 3. Перечислите основные функции AutoCAD

Отчет предоставляется в тетради или по электронной почте: [nik-ksenja@rambler.ru](mailto:nik-ksenja@rambler.ru)

2) Тема: Практическая работа - Демонстрация систем автоматизированного проектирования.

Задание: Законспектировать в тетрадь

**AutoCAD (www.autodesk.ru) -** самая популярная в мире среда автоматизированного проектирования, избранная многими разработчиками в качестве базовой графической платформы для создания машиностроительных, архитектурных, строительных, геодезических программ и систем инженерного анализа.

**Autodesk Architectural Studio (www.autodesk.ru)** - инструмент концептуального проектирования и мультимедийной обработки проектных данных.

Этот программный продукт предназначен для архитекторов и других профессионалов в сфере строительства, дизайна и архитектуры.

Architectural Studio воссоздает инструменты и методы традиционной студии проектирования, повторяя в цифровом облике традиционную технику черчения от руки, принятую у художников и архитекторов, делая их работу более продуктивной.

Прямое воздействие на объекты уникальными инструментами позволяет интуитивно почувствовать поведение объектов и управлять ими в реальном времени в любой точке мира благодаря веб-технологиям.

Архитектурно-дизайнерский пакет **ArfaCAD (www.viks-cad.ru)**, разработанный в России, позволяет оперировать цельными 2D- и 3D-объектами с архитектурностроительной терминологией: стены, окна и двери, витражи, лестницы, кровли, перекрытия, ограждения, массивы грунта, воды и т.д.

**Bocad-3D (www.bocad.ru)** - мощная пространственная CAD-система проектирования стальных и деревянных конструкций. Данная CAD-система представлена на рынке программных продуктов уже более чем 15 лет. При этом происходит постоянный процесс совершенствования системы в соответствии с пожеланиями конструкторов.

**DraftSight (www.3ds.com)** - открытое двухмерное решение САПР профессионального уровня для тех, кто хочет оптимизировать чтение, запись и обмен файлами DWG. DraftSight отличается простотой в использовании и занимает небольшой объем памяти.

**GRAITEC Advance 2011 (www.graitec.com) -** это система на основе BIM (Информационное Моделирование Зданий), предназначенная для автоматизации всего процесса проектирования строительных конструкций и получения рабочей документации, начиная от конструирования и инженерного анализа и заканчивая оптимизацией, деталировкой и подготовкой производства.

**OmniCAD (www.omnicad.com)** - Система 2D проектирования, черчения и 3D поверхностного моделирования.

**VariCAD (www.varicad.com)** - Система автоматизированного проектирования, главным образом предназначенная для инженерного проектирования. В дополнение к мощным инструментам 3D моделирования и 2D черчения, VariCAD содержит библиотеки стандартных механических деталей (ANSI, DIN) и все необходимые для них расчеты.

Это всеобъемлющее CAD-решение позволяет проектировщикам быстро создавать, модифицировать и подсчитывать стоимость их моделей. Отличные характеристики, хорошая функциональность и простой, интуитивно понятный интерфейс.

Отчет предоставляется в тетради или по электронной почте: [nik-ksenja@rambler.ru](mailto:nik-ksenja@rambler.ru)

### **Предмет «История»**

### **Преподаватель: БозриковаИ.К.**

**Дата:1.06.2020г.**

### **Тема Геополитическое положение России кначалу19 века**

**Задание:** письменно перечислите названия столиц государств, с которыми граничила Российская империя в начале 20в.

#### **Дата:2.06. 2020г.**

### **Тема: Общественное движение. Декабристы**.

**Задание:** письменно дайте определение понятию декабристы

### **Дата:3.06. 2020г.**

### **Тема Николай I. Смена политических приоритетов**

**Задание:** письменно перечислите реформы Николая 1.

### **Дата:4.06. 2020г.**

### **Тема: Россия и европейские революции 1830-1831 гг., 1848-1849 гг**

**Задание:** письменно охарактеризуйте одну из европейских революций 1830-1831 гг., 1848-1849 гг

**См. электронный учебник В.В.Артёмов, Ю.Н.Лубченков «История» Профессиональное образование.** *См.Артемов В., Лубченков Ю. История - [основные этапы...](https://www.gumer.info/bibliotek_Buks/History/history2/) [gumer.info](https://www.gumer.info/)[›bibliotek\\_Buks/History/history2/](https://www.gumer.info/bibliotek_Buks/History/history2/)* Библиотека видеоуроков https://interneturok.ru/

**Консультации:** с 1- по 4.06.2020 с 10:00-12:00 преподаватель истории и обществознания Бозрикова И.К. по электронной почте margo.bozrikova@yandex.ru

### **«Английский язык» Преподаватель: Ярочкина Валентина Владимировна. Дата: 01.06.2020-02.06.20**

### **Тема: Систематизация лексико-грамматического материала**

### **Задание:**

Пройдите по ссылке [https://onlinetestpad.com/ru/test/375615-itogovyj-test-po](https://onlinetestpad.com/ru/test/375615-itogovyj-test-po-anglijskomu-yazyku-spotlight-5-anglijskij-v-fokuse-5-klass)[anglijskomu-yazyku-spotlight-5-anglijskij-v-fokuse-5-klass](https://onlinetestpad.com/ru/test/375615-itogovyj-test-po-anglijskomu-yazyku-spotlight-5-anglijskij-v-fokuse-5-klass) выполните тест. Сделать скриншот результата!

**Дата: 04.06.20**

**Тема: «Shopps»**

### **Задание: Соотнесите слова их переводу Форма отчета: письменно в тетради, предварительно скинуть фото с выполненным заданием через майл или вк.**

Соотнесите слова их переводу:

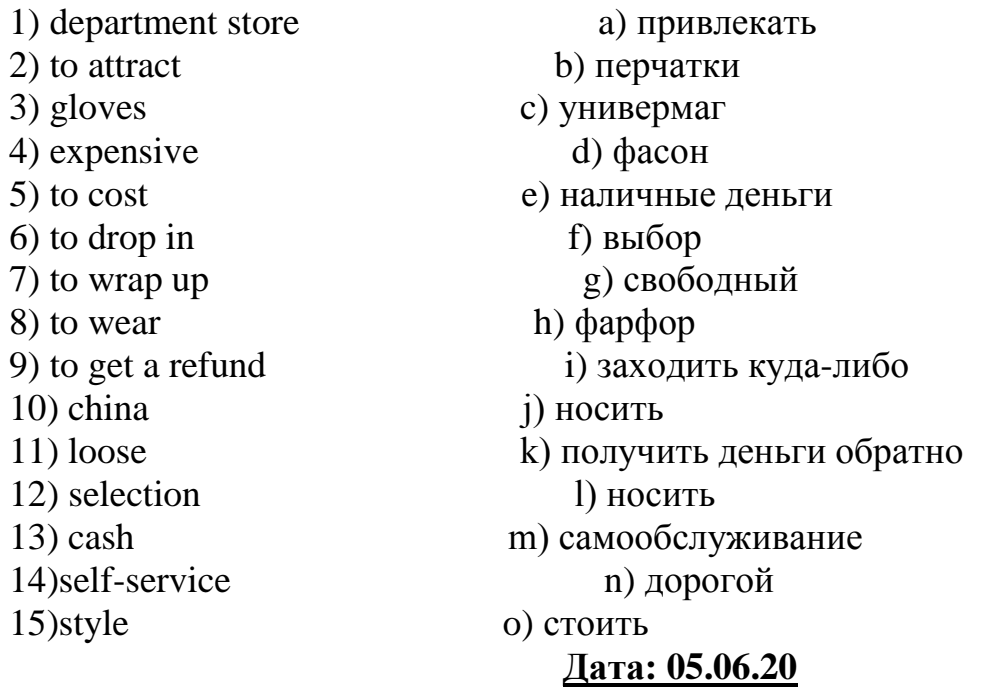

### **Тема: Итоговое контрольное занятие**

#### **Задание:**

Пройдите по ссылке <https://onlinetestpad.com/hphjmv63z5bac>выполните тест. В конце теста скачайте сертификат с оценкой.

**Скинуть сертификат в вк или на почту.**

## **ИНОСТРАННЫЙ ЯЗЫК (немецкий язык) Преподаватель: Ермишина Зинаида Владимировна.** *Занятия 01-05 июня 2020 года*

## 1. **Грамматика. Präsens модальных глаголов können, dürfen; müssen, sollen; wollen, mögen, lassen**

### **Упражнение а**

Переведите:

l. Können Sie mir dieses Buch fiir eine Woche geben? 2. Ich kann diese Aufgabe leicht machen. 3. Wir können heute am Abend ins Theater gehen. 4. Du kannst morgen ruhig lange schlafen. 5. Ihr könnt ins Stadtzentrum mit dem Bus fahren. 5. Wowa kann in unserer Klasse am schnellsten laufen. 6. Meine Eltern können zur Versammlung leider nicht kommen. 7. Kannst du das tun? 8. Ich kann heute zu dir nicht kommen. 9. Sie kann das nicht. 10. Alle Kinder können schon etwas Deutsch lesen, schreiben und sprechen. 11. Womit kann ich dir helfen?

## **Упражнение в**

Проспрягайте в Präsens, переведите предложения:

1. Ich kann gut lernen. 2. Ich kann heute zu Hause bleiben. 3. Ich kann die Großeltern am Sonntag besuchen. 4. Ich kann auf diese Frage nicht antworten, 5. Ich kann das nicht. 6. Ich kann diesen Text ohne Wörterbuch übersetzen..

## **Упражнение с**

Вставьте глагол können в Präsens в нужной форме, переведите предложения:

1. Nicht alle Schüler meiner Klasse... gut Deutsch sprechen und lesen. 2. Was sagst du, ich ... dich nicht verstehen. 3.... Sie Ihre Frage bitte wiederholen? 4. Was ... ich für Sie tun? 5. Uta ist nicht zu Hause, wo ... sie sein? 6. Ihr ... nach dieser Stunde schon nach Hause gehen. 7. Du ... deinen Aufsatz morgen bringen. 8. Leider ... wir diese Aufgabe nicht lösen.

Задания выполнять в тетради

## 2. [https://onlinetestpad.com/ho4ryi5kgngr2](https://vk.com/away.php?to=https%3A%2F%2Fonlinetestpad.com%2Fho4ryi5kgngr2&cc_key=)

Ссылка для дифференцированного теста. Регистрации не требует. После прохождения необходимо скачать сертификат и выслать преподавателю на эл. почту

Консультация с 10:00 до 12:00 по эл. почте: ermishina@bk.ru

# **ФИЗКУЛЬТУРА**

## **Преподаватель: Сорокин Юрий Петрович**

01.06- 01.06-02.06

<https://resh.edu.ru/subject/lesson/4969/main/79911/>

### **1) «Баскетбольные» слова**

Выберите термины, относящие только к баскетболу.

- П корзина
- защитник
- трехочковый бросок
- пробежка

03.06- 04.06-05.06

<https://resh.edu.ru/subject/lesson/3879/main/169721/>

### **2) Защитные действия в баскетболе**

В каком из представленных действий игрок выполняет рывок с поворотом мяча?

- В вырывании
- В выбивании
- В выбивании при ведении

**Ответы присылать в ВК в ЛС Сорокин Юрий.**